### **APLIKASI PEMBELAJARAN BAHASA KOREA**

### **BERBASIS ANDROID**

**(Studi Kasus: LPK Fujisan Plus Ceper)**

### **TUGAS AKHIR**

Untuk memenuhi sebagain persyaratan

Mencapai Derajat Diploma III (D-3)

Program Studi Manajemen Informatika

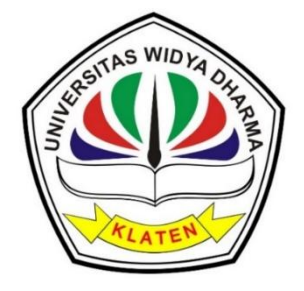

Disusu Oleh :

### **WINDY NOVITASARI**

**1524100466**

### **JURUSAN MANAJEMEN INFORMATIKA**

### **FAKULTAS ILMU KOMPUTER**

### **UNIVERSITAS WIDYA DHARMA**

**KLATEN**

**2019**

#### **LEMBAR PERSETUJUAN**

APLIKASI PEMBELAJARAN BAHASA KOREA

**BERBASIS ANDROID** 

(Studi Kasus: LPK Fujisan Plus Ceper)

Diajukan Oleh Windy Novitasari 1524100466

Telah disetujui dan siap dihadapkan untuk diuji oleh dewan penguji.

Pembimbing Utama

Hendro Joko Rrasetvo, M.Kom NIK. 690 903 276

**Pembimbing Pendamping** 

Aryati Wuryandari, M.Kom<br>NIK. 690 208 292

Mengetahui Ketua Program Studi

Hendro Joko Prasetvo, M.Kom

Tanggal 29 Juli 2019

Tanggal | Agustus 2019

Tanggal 29 Juli 2019

 $\mathbf{ii}$ 

#### **HALAMAN PENGESAHAN**

Diterima dan Disetujui oleh Dewan Penguji Fakultas Ilmu Komputer, Universitas Widya Dharma Klaten.

Hari Tanggal Tempat

4 September 2019  $\ddot{\cdot}$ : Universitas Widya Dharma Klaten

Susunan Dewan Penguji:

Ketua

: Rabu

**Drs. Mahmud Yusuf, M.Kom<br>NIP. 19650808 199103 1 001** 

 $\mathcal{D}% _{M_{1},M_{2}}^{\alpha,\beta}(\varepsilon)$ 

Anggota I

Hendro Joko Prasetvo A M.Kom

Anggqta II Arvati Wuryandari, M.Kom<br>NIK. 690 208 292

Istri Sulistvowati, M.

daris

Skripsi ini telah diferima dan disahkan sebagai salah satu persyaratan untuk inemperoleh gelar Diploma III oleh :

Dekan Fakultas Ilmu Komputer LATF AS ILMU KDT. Th. Kriswianti N, M.Si. NIK. 19590929 198803 2 005

iii

#### **SURAT PERNYATAAN**

Yang bertanda tangan dibawah ini:

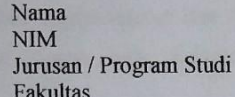

: WINDY NOVITASARI  $: 1524100466$ : Manajemen Informatika : Fakultas Ilmu Komputer

Dengan ini menyatakan dengan sesungguhnya bahwa Tugas Akhir:

Judul

: "Aplikasi Pembelajaran Bahasa Korea Berbasis Android (Studi Kasus: LPK Fujisan Plus Ceper)"

Adalah benar-benar karya saya sendiri dan bebas plagiat. Hal-hal yang bukan merupakan karya saya dalam Tugas Akhir ini telah diberi tanda sitasi dan ditunjukkan dalam Daftar Pustaka.

Apabila dikemudian hari terbukti pernyataan saya tidak benar, saya bersedia menerima sansi akademik berupa pembatalan ijazah dan pencabutan gelar yang saya peroleh dalam Tugas Akhir.

#### Klaten, 16 Agustus 2019

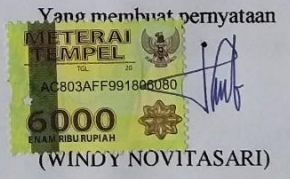

iv

 $\mathbf{i}$ 

#### **HALAMAN PERSEMBAHAN**

Pada kesempatan ini penulis mengucapkan rasa syukur terhadap Allah SWT, yang telah member segala rahmat dan hidayah-Nya sehingga Tugas Akhir ini dapat diselesaikan dengan baik. Selanjutnya Tugas Akhir ini saya persembahkan kepada:

- 1. Kedua orangtua yang tiada henti selalu memberikan semangat, motivasi, materi dan dukungannya.
- 2. Adik serta seluruh keluarga yang selalu mendukung.
- 3. Dosen Pembimbing I Bapak Hendro Joko Prasetyo, M.Kom yang telah meluangkan waktu serta dengan penuh kesabaran membantu selama penyusunan Tugas Akhir ini.
- 4. Dosen Pembimbing II Ibu Aryati Wuryandari, M.Kom yang telah meluangkan waktu serta dengan penuh kesabaran membantu selama penyusunan Tugas Akhir ini.
- 5. Seluruh Dosen Universitas Widya Darma Klaten, terutama Dosen Fakultas Ilmu Komputer yang selama ini telah memberikan ilmu dan membimbing kami, saya ucapkan banyak terimakasih.
- 6. Teman-teman Manajemen Informatika yang banyakmemberikan saran dan motivasi, terimakasih untuk kebersamaanya, semangat dan kerjasamanya selama masa studi.
- 7. Semua pihak yang tidak bisa penulis sebutkan satu persatu, terimakasih atas bantuan dan dukungannya.

# **HALAMAN MOOTO**

- Jawaban sebuah keberhasilan adalah terus belajar dan tak kenal putus asa.
- Kegagalan terjadi karena terlalu banyak berencana tanpa sedikit berpikir.
- $\triangleright$  Genggamlah dunia sebelum dunia menggenggammu.

### **KATA PENGANTAR**

Puji syukur saya panjatkan kepada Allah SWT, karena Rahmat dan Karunia-Nya sehingga penyusunan Tugas Akhir yang berjudul "Aplikasi Pembelajaran Bahasa Korea Berbasis Android (Studi Kasus: LPK Fujisan Plus Ceper)" penulis dapat menyelesaikan dengan baik dan lancar.

Penyusunan Tugas Akhir ini dimaksudkan untuk memenuhi sebagian persyaratan mencapai derajat Diploma III Program Studi Manajemen Informatika, Fakultas Ilmu Komputer, Universitas Widya Dharma Klaten.

Dalam menyelesaikan Tugas Akhir ini penulis mendapatkan bantuan bimbingan dan arahan dari berbagai pihak. Oleh karena itu penulis mengucapkan terimakasih yang tak terhingga kepada:

- 1. Ibu Dr. Th. Kriswianti Nugrahaningsih, M.Si, selaku Dekan Fakultas Ilmu Komputer.
- 2. Bapak Hendro Joko Prasetyo, M.Kom selaku Pembimbing I dan Ibu Aryati Wuryandari, M.Kom selaku Pembimbing II.
- 3. Bapak Ibu Dosen Fakultas Ilmu Komputer yang dengan sabar memberikan ilmu yang bermanfaat.
- 4. Semua teman-teman jurusan Manajemen Informatika yang seperjuangan dalam menggapai cita-cita dan impian.

# **DAFTAR ISI**

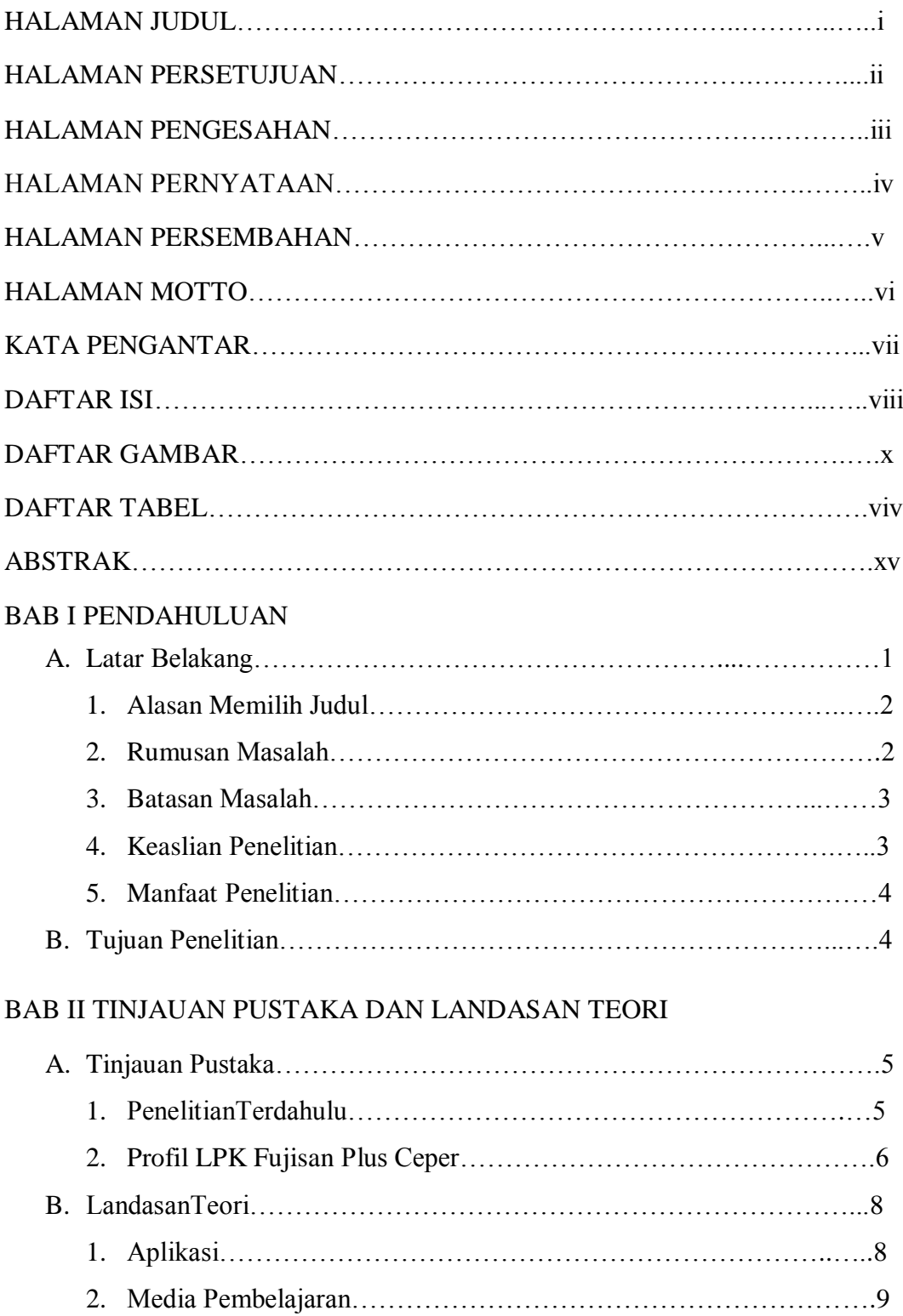

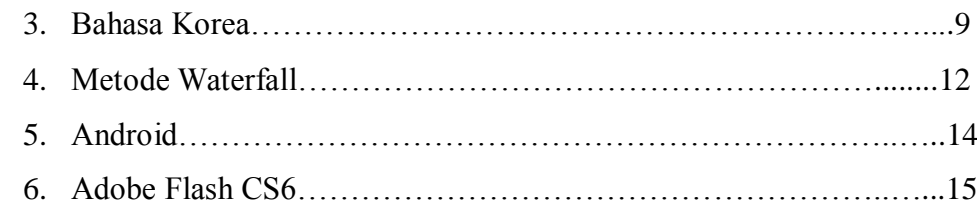

## BAB III METODOLOGI PENELITIAN

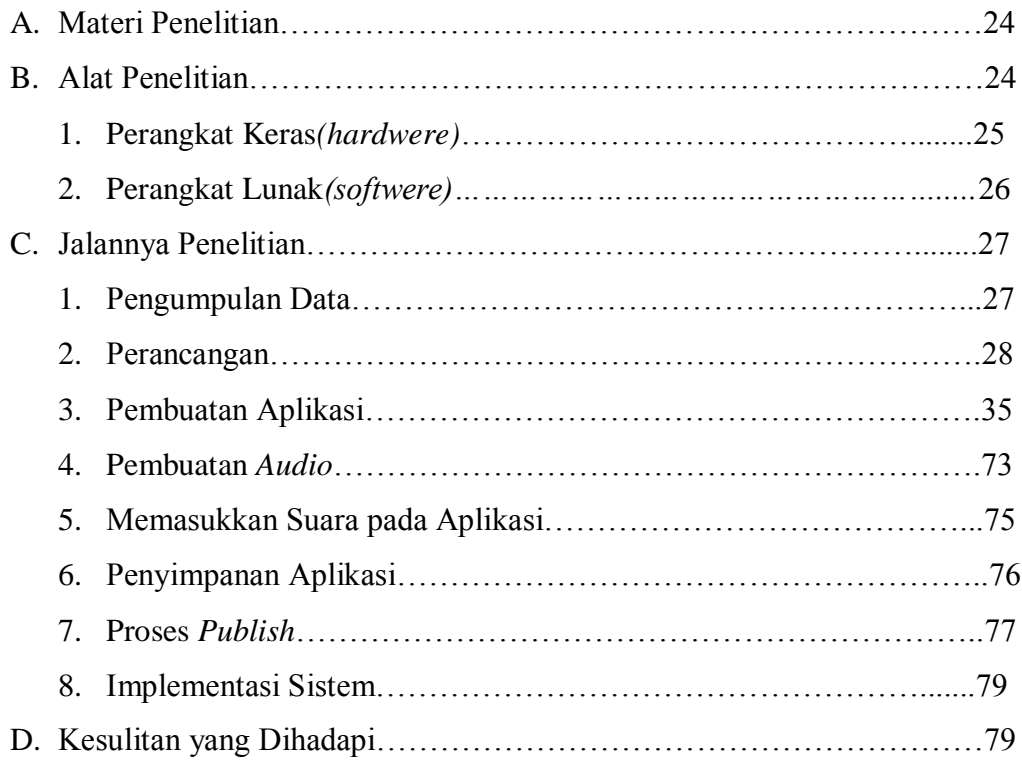

# BAB IV HASIL PENELITIAN DAN PEMBAHASAN

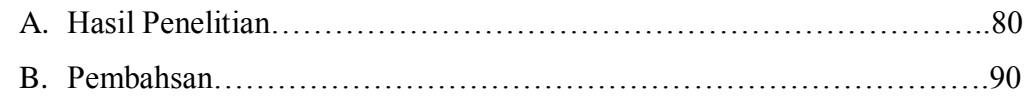

### BAB V PENUTUP

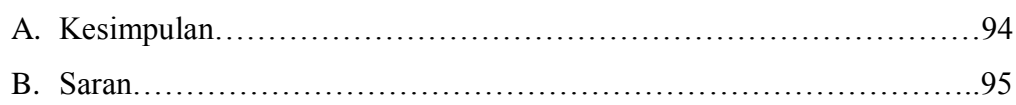

### DAFTAR PUSTAKA

# LAMPIRAN

# **DAFTAR GAMBAR**

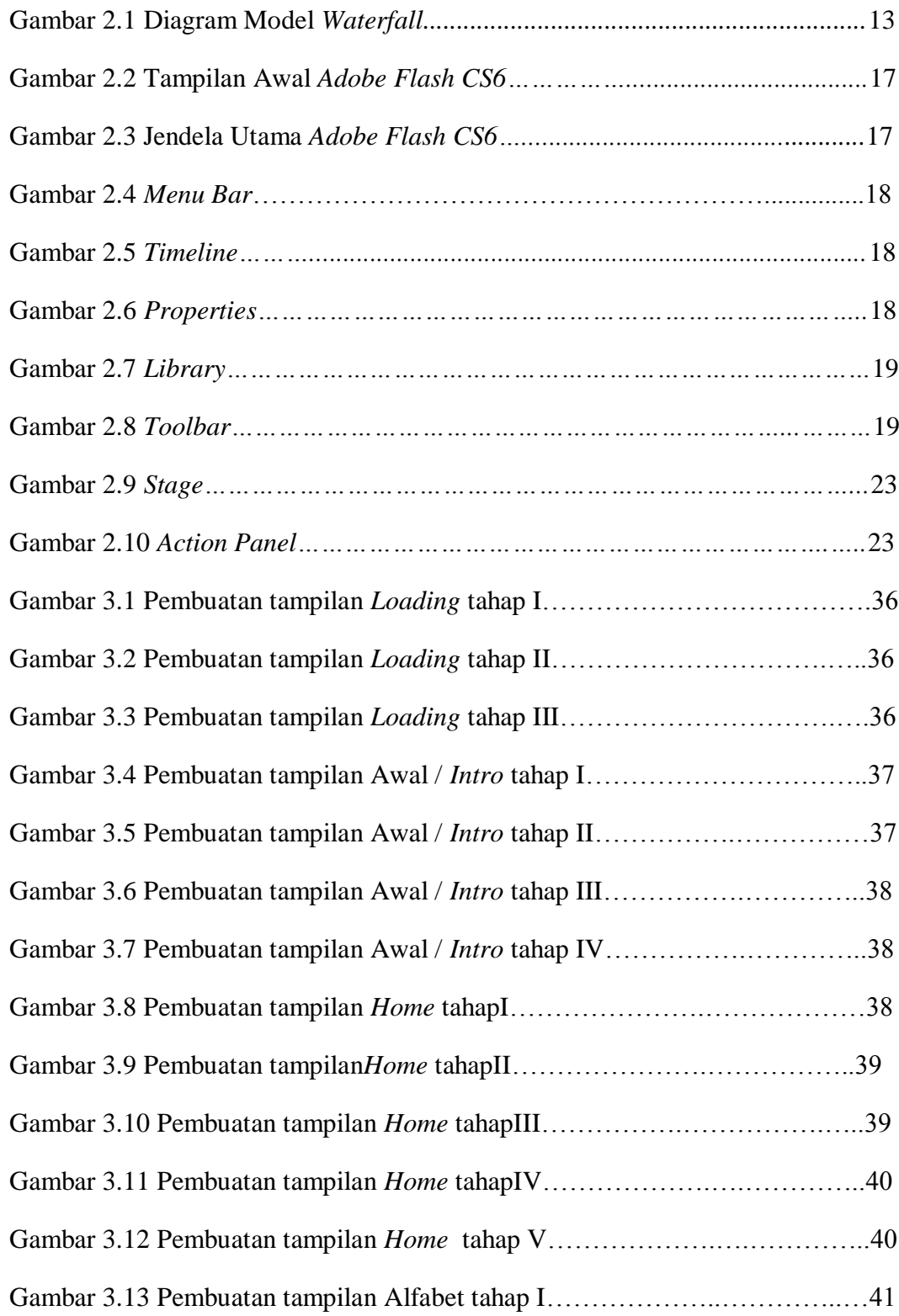

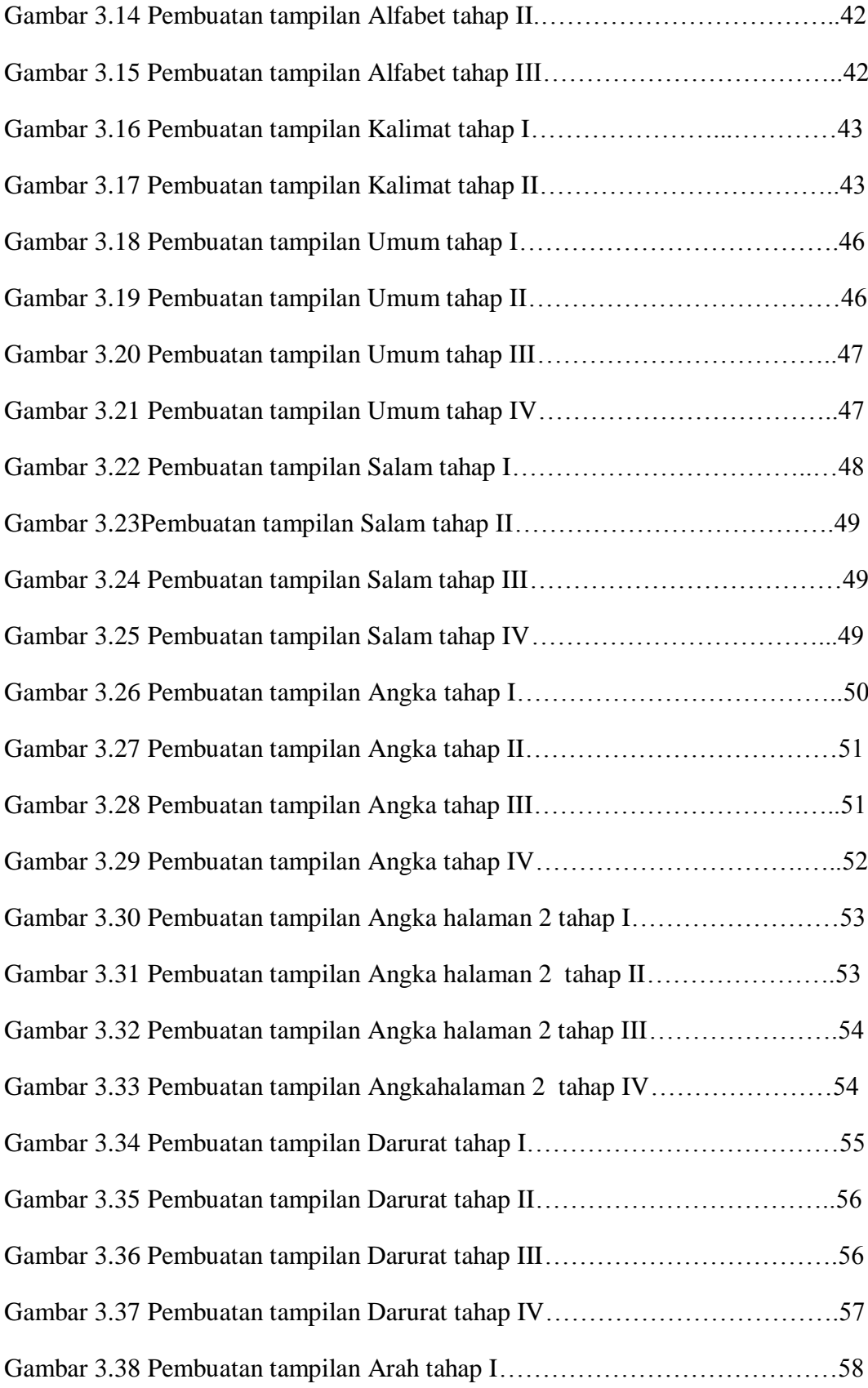

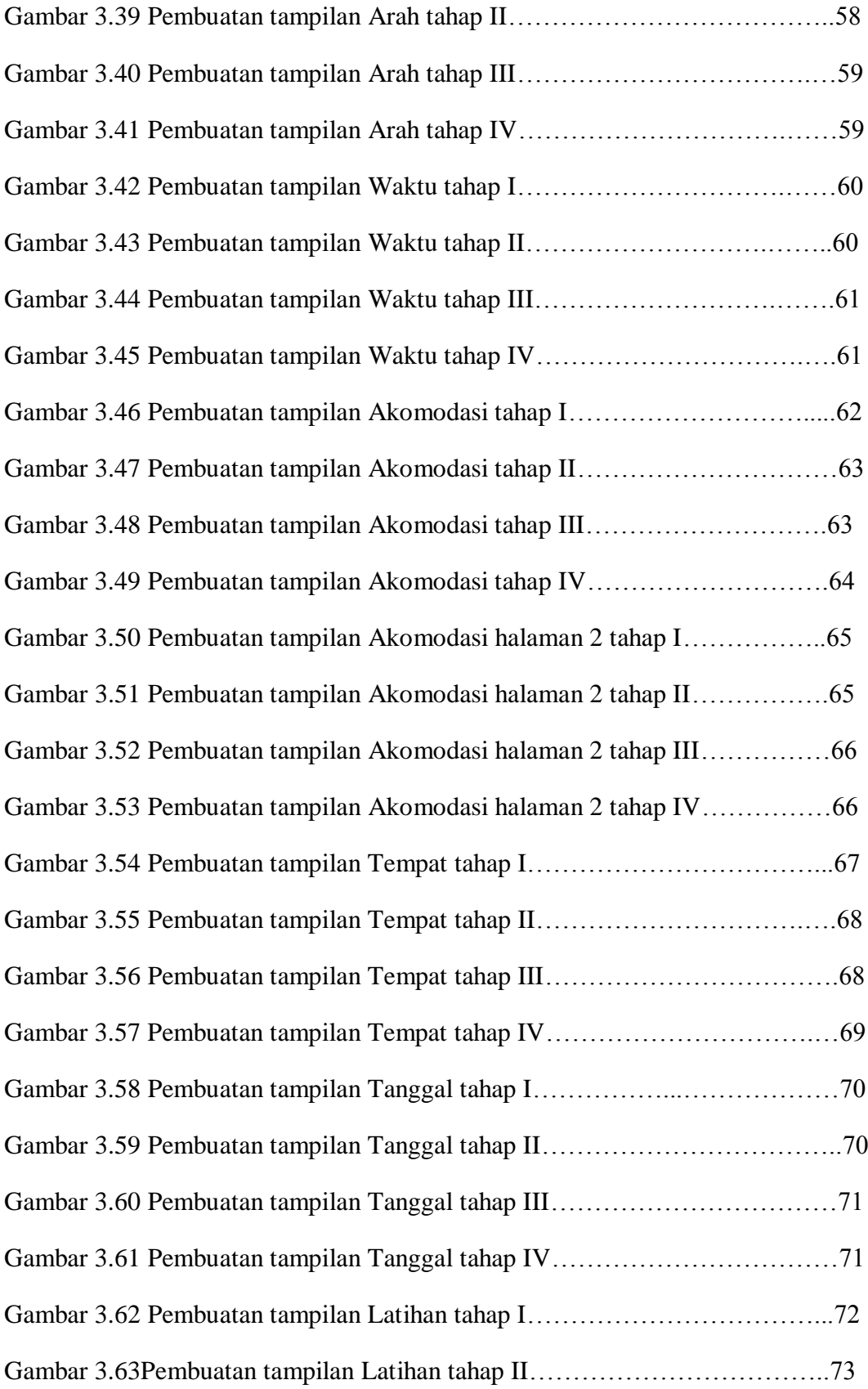

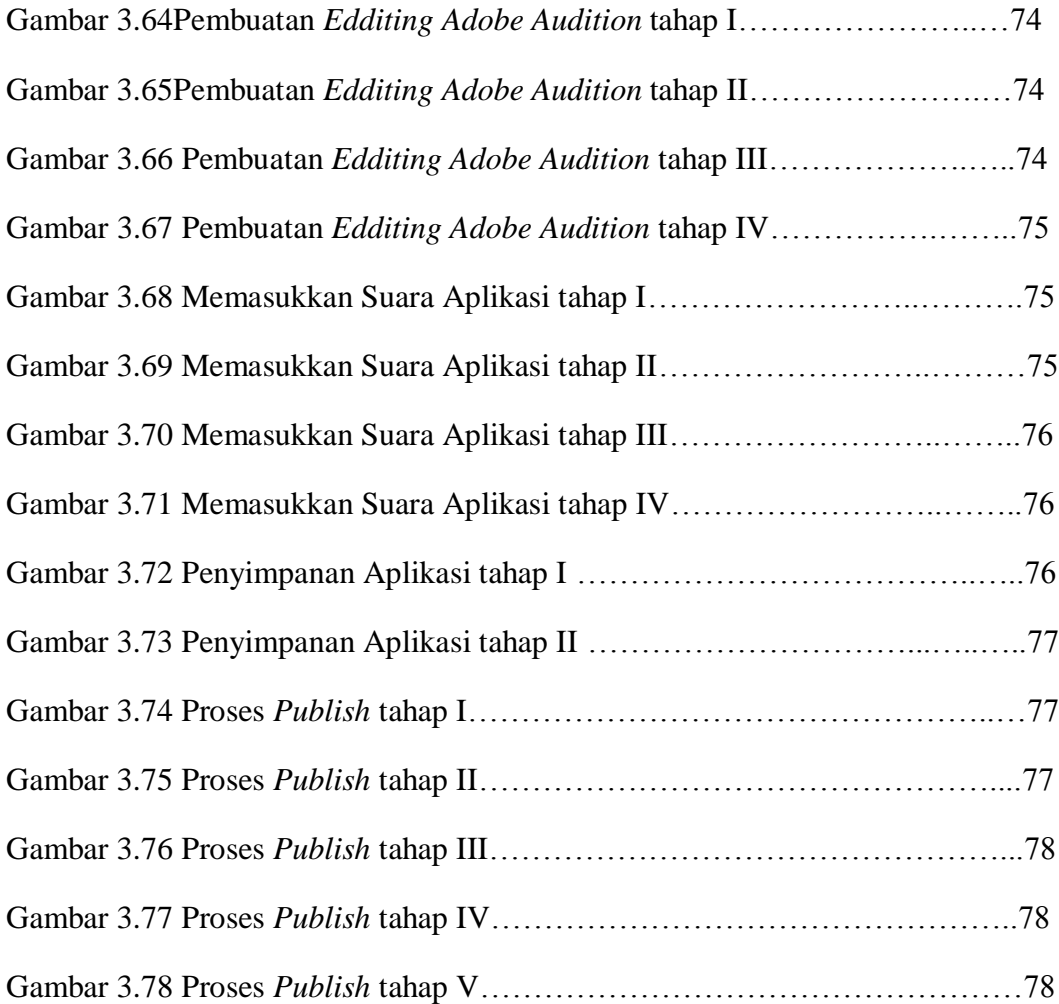

# **DAFTAR TABEL**

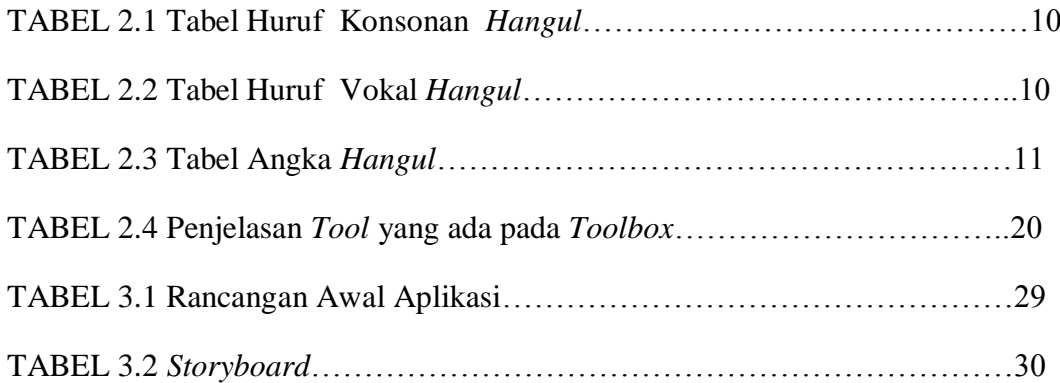

#### **ABSTRAK**

Berkembang luasnya budaya Korea diberbagai Negara, khususnya Indonesia menimbulkan suatu ketertarikan bagi penikmatnya untuk ikut mempelajari bahasa Korea. Akan tetapi mempelajari bahasa Korea bukanlah sesuatu yang mudah untuk dipelajari sendiri. Dalam proses pembelajaran memerlukan sarana yang memudahkan kita dalam memahami bahasa Korea, terutama bahasa Korea sehari-hari.

Metode pengembangan sistem dalam penelitian ini menggunakan merode *waterfall.* Tahapan dalam metode *waterfall* yaitu Pengumpulan data, Perancangan, Pembuatan aplikasi, Pengujian aplikasi dan Implementasi sistem. Tahap pengumpulan data dengan mengumpulkan materi dari sumber-sumber kepustakaan. Tahap perancangan yaitu dengan merancang struktur menu serta tampilan aplikasi. Tahap pembuatan aplikasi dilakukan menggunakan *Adobe Flash CS6* dengan *ActionScript 3.0*. Tahap pengujian aplikasi dilakukan dengan cara pengisian kuesioner sebagai standar kelayakan aplikasi. Tahap implementasi sistem merupakan tahap final dalam pembuatan aplikasi, setelahnya aplikasi dapat digunakan oleh penguna.

Hasil penelitian berupa Aplikasi Pembelajaran Bahasa Korea dengan mengambil studi kasus di LPK Fujisan Plus Ceper ini diharapkan dapat memberi kemudahan untuk siapa saja yang ingin belajar dan memahami bahasa Korea dengan mudah dan efisen.

**Kata kunci** : Aplikasi Pembelajaran Bahasa Korea, *Android, Adobe Flash CS6, ActionScript 3.0.*

### **BAB I**

### **PENDAHULUAN**

#### **A. Latar Belakang**

Kebudayaan Korea telah berkembang luas di berbagai negara, didunia sendiri ada 23 negara yang memiliki pusat kebudayaan Korea. Sedangkan di Asia Tenggara hanya ada tiga negara yang memiliki pusat kebudayaan Korea, yaitu Indonesia, Singapura, dan Filipina. Hal ini membuktikan pentingnya peran Indonesia bagi Korea, sehingga Indonesia menjadi salah satu negara yang dipilih untuk didirikan pusat kebudayaan Korea (Nilawati, 2012).

Berkembangnya budaya Korea diIndonesia juga di pengaruhi oleh banyaknya artis-artis Korea yang datang ke Indonesia untuk mengadakan konser, serta banyak pula acara TV Korea yang ditayangkan di Indonesia baik itu film maupun drama. Sehingga menimbulkan suatu ketertarikan bagi penikmatnya untuk mempelajari budaya maupun bahasa asing tersebut. Mempelajari bahasa Korea tidak hanya dilakukan untuk kepentingan pengetahuan secara umum, namun dapat juga menjadi nilai tambah bagi masyarakat yang ingin meneruskan pendidikan, berwisata, bekerja maupun menetap di Korea.

Akan tetapi mempelajari bahasa Korea bukanlah sesuatu yang mudah dipelajari sendiri. Untuk mempelajari bahasa Korea dapat

1

dilakukan dengan banyak cara misalkan mencari tutorial belajar di *internet*, membaca kamus maupun kursus. Namun dari beberapa cara tersebut tentu memiliki beberapa kelemahan, seperti memerlukan banyak waktu apabila belajar melalui *internet*, kurang memahami bagaimana cara pelafalan yang benar apabila membaca kamus, serta terbatasnya waktu apabila mengikuti kursus yang hanya di lakukan empat kali dalam seminggu.

Berdasarkan latar belakang tersebut peneliti bermaksud merancang suatu aplikasi pembelajaran tentang bahasa Korea yang berbasiskan *mobile* dengan judul penelitian "Aplikasi Pembelajaran Bahasa Korea Berbasis *Android* (Studi Kasus: LPK Fujisan Plus Ceper)".

#### **1. Alasan Memilih Judul**

Alasan peneliti memilih judul penelitian "Aplikasi Pembelajaran Bahasa Korea Berbasis *Android* (Studi Kasus: LPK Fujisan Plus Ceper)" karena banyaknya minat orang untuk belajar bahasa Korea baik untuk kepentingan pribadi maupun untuk bekerja di Korea. Namun karena terbatasnya waktu dalam proses pembelajaran bahasa Korea tersebut, maka diperlukan suatu media pembelajaran yang dapat mempermudah proses belajar dimanapun dan kapanpun.

#### **2. Rumusan Masalah**

Berdasakan latar belakang tersebut, maka dapat disimpulkan rumusan masalahnya adalah:

- 1. Banyak orang yang ingin mempelajari bahasa Korea tetapi mereka memiliki keterbatasan dalam menyediakan waktu sehingga mereka memerlukan media pembelajaran untuk membantu orang mempelajari bahasa Korea.
- 2. Bagaimana cara membuat media pembelajaran untuk membantu orang mempelajari bahasa Korea.

### **3. Batasan Masalah**

Agar pembahasan masalah tidak menyimpang dari tujuan penelitian, berikut ini beberapa batasan yang perlu dibuat, yaitu:

- a. Penelitian ini mengambil Studi Kasus di LPK Fujisan Plus Ceper.
- b. Pembelajaran bahasa Korea meliputi alfabet Korea, kalimat, serta latihan soal.
- c. Peneliti menggunakan *Adobe Flash CS6.*

### **4. Keaslian Penelitian**

Penelitian yang dilakukan peneliti dengan judul "Aplikasi Pembelajaran Bahasa Korea Berbasis *Android* (Studi Kasus: LPK Fujisan Plus Ceper" di Fakultas Ilmu Komputer Universitas Widya Dharma Klaten belum pernah dilakukan oleh peneliti lain sebelumnya.

### **5. Manfaat penelitian**

Adapun manfaat dari penelitian ini yaitu:

- a. Bagi Pengguna
	- 1) Pengguna dapat mempelajari bahasa Korea dengan mudah dimanapun dan kapanpun.
	- 2) Pengguna akan lebih tertarik untuk belajar bahasa Korea melalui aplikasi ini.
- b. Bagi Peneliti
	- 1) Memberikan nilai tambah terhadap pengetahuan yang penulis peroleh dari luar perkuliahan untuk mendukung tugas akhir.
	- 2) Merupakan suatu pengalaman dan tambahan pengetahuan dalam bidang pemrograman.
- c. Bagi Universitas

Sebagai referensi perpustakaan Universitas Widya Dharma Klaten untuk bahan pembanding dan kerangka acuan dalam memahami persoalan yang sama.

### **B. Tujuan Penelitian**

Adapun tujuan yang akan dicapai dalam penelitian ini adalah:

- 1. Sebagai salah satu syarat kelulusan pada program Diploma Tiga (D3) untuk Program Studi Manajemen Informatika Fakultas Ilmu Komputer Universitas Widya Dharma Klaten.
- 2. Merancang aplikasi pembelajaran yang dapat membantu pengguna mempelajari bahasa Korea dengan mudah dan efektf.

### **BAB V**

### **PENUTUP**

Penelitian yang dilakukan peneliti dengan judul penelitian "Aplikasi Pembelajaran Bahasa Korea Berbasis *Android* (Studi Kasus: LPK Fujisan Plus Ceper)"sudah selesai dilakukan dan menghasilkan suatua plikasi pembelajaran bahasa Korea berbasis *Android*. Berikut ini adalah kesimpulan serta saran yang disampaikan oleh penulis :

#### **A. Kesimpulan**

Hasil penelitian yang telah dilakukan penulis tentang Aplikasi Pembelajaran Bahasa Korea Berbasis *Android* menggunakan *Adobe Flash CS6* di LPK Fujisan Plus Ceper, penulis menyimpulkan beberapa hal yaitu:

- 1. Penelitian ini mengambil studi kasus di LPK Fujisan Plus Ceper.
- 2. Jalannya penelitian ini menggunakan tahapan-tahapan yang ada dalam metode pengembangan sistem *waterfall.*
- 3. Penelitian ini menghasilkan aplikasi pembelajaran bahasa Korea berbasis *android.*
- 4. Aplikasi Pembelajaran Bahasa Korea Berbasis *Android* dapat menjadi salah satu alternatif media pembelajaran bahasa Korea bagi masyarakat umum.

5. Aplikasi Pembelajaran Bahasa Korea Berbasis *Android* ini dapat di implementasikan ke siapa saja yang ingin belajar Bahasa Korea dengan mudah dan efisien.

### **B. Saran**

Dalam pembuatan Aplikasi Pembelajaran Bahasa Korea Berbasis *Android* masih belum sempurna. Untuk itu ada beberapa masukan saran untuk penelitian lanjutan atau untuk membantu mengembangkan aplikasi ini sehingga diharapkan dapat lebih baik lagi. Adapun saran-saran tersebut antara lain :

- 6. Perlunya memperluas ruang lingkup kajian materi Bahasa Korea.
- 7. Perlunya penambahan lebih banyak contoh kalimat.
- 8. Perlunya penambahan fitur-fitur yang masih kurang guna peyempurnaan aplikasi pembelajaran selajutnya.
- 9. Semoga dalam penelitian selanjutnya dapat ditambahkan tampilan aplikasi yang lebih sempurna.

#### **Daftar Pustaka**

- H, N. S. (2015). *Android: Pemrograman Aplikasi Mobile Smartphone dan Tablet PC Berbasis Android Revisi Kedua.* Bandung: Informatika.
- Indriani, R. (2018). *Cepat Pintar Tata Bahasa & Percakapan Bahasa Korea Praktis & Mudah!.* Yogyakarta: Checklist.
- Jibril, A. (2011). *Jurus Kilat Jago Flash.* Yogyakarta: Andi Offset.
- Nilawaty, C. (2012). *Mengapa Demam Korea Merajalela di Indonesia*. Retrieved Desember 20, 2018, from Seleb.tempo.co: https://seleb.tempo.co/read/445118/mengapa-demam-korea-merajalela-diindonesia
- Pramadya, J. S. (2013). Pembuatan Aplikasi Mobile Berbasis Android OS untuk mengetahui lokasi tempat wisata di Daerah Istimewa Yogyakarta.
- Pressman, R. S. (2015). *Rekayasa Perangkat Lunak: Pendekatan Praktisi Buku I.* Yogyakarta: Andi.
- Saputro, A. (2015). *Membuat Game Adventure Menggunakan Adobe Flash CS6 ActionScript 3.0.* Yogyakarta: Andi Offset.
- Siti Maesaroh, A. S. (2016). Pembelajaran Interaktif Pengenalan Hewan Menggunakan Bahasa Inggris Pada Siswa SD Kelas 3 Berbasis Android. *JURNAL SISFOTEK GLOBAL Vol. 6 No. 1. STMIK Bina Sarana Global* .
- Sunarti, R. R. (2016). Aplikasi Pembelajaran Huruf Hiragana dan Katakana Dilengkapi dengan Suara berbasis Android. *Jurnal Sains, Teknologi dan Industri Vol. 14 No. 1. Sekolah Tinggi Ilmu Komputer Pelita Indonesia.*
- Sunyoto, A. (2010). *Adobe Flash + XML = Rich Multimedia Application.* Yogyakarta: Andi Offset.
- Syamsul Rizal, E. R. ( 2013). Pengembagan Aplikasi Pencarian Lokasi Objek Wisata Terdekat Di Kabupaten Garut Berbasis Android.
- Zahrani Balqis, S. (2016). *Super Easy Cara Mudah Belajar Bahasa Korea.* Yogyakarta: Bhafana.